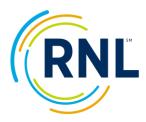

# CSI Infographic for Sharing your Data on Campus

# Using the Identification of Student Risk, Receptivity, and Outreach Prioritization infographic

Communicating the results of the College Student Inventory with the campus community will go a long way to ensuring ongoing collaboration, and perhaps even building receptivity to new partnerships. This infographic can be used to communicate a high level view of student risk, receptivity and requests for support. Use it as is and/or with the available PowerPoint presentation and supplement with other relevant campus information (for example, historical retention rates, net tuition revenue per student, the cost of attrition, comparisons of your retention and graduation rates with your peers and aspirant institutions.)

We recommend sharing this information at opening faculty meetings, with academic advisors, with department chairs (you can do additional graphics with just specific majors), the retention task force, and, parents (in particular, the Top Ten Requests for Assistance).

# To complete the infographic:

Save the Graphic to your local computer;

Go to the Ruffalo Noel Levitz Retention Data Center and generate a Summary and Planning Excerpt for your intended cohort (the entire incoming class or subsections);

At the top of the infographic, populate the year, institution name, N count in the header of the Graphic and CSI Completion Rate percentage.

The Primary Statistics of the Summary and Planning Report contain the N count

| Primary Sample Statistics | Ν   | %     |
|---------------------------|-----|-------|
| Number of Females         | 145 | 43.9  |
| Number of Males           | 183 | 55.5  |
| Other                     | 2   | 0.6   |
| Total Number of Students  | 330 | 100.0 |
|                           |     |       |

The completion rate percentage can be found in your dashboard for the current survey administration.

| C Survey Snapshot      |             |  |
|------------------------|-------------|--|
| Expected Students      | 1172        |  |
| Total Students         | <u>1172</u> |  |
| Completed Surveys      | <u>1171</u> |  |
| Incomplete Surveys     | <u>1</u>    |  |
| Survey Completion Rate | 99.9 %      |  |
|                        |             |  |

Use the table of Local Means on Major Scales, Summary Observations in Section A of the Summary and Planning Report (page 2) to complete Sections 1 and 2 of the Graphic

#### Form A and B:

#### Section A

| % of Students wit   Risk or Receptivity   Local Means on Major Scales Females Males Total Assistance   Summary Observations Summary Observations Summary Observations Summary Observations Summary Observations |      |      |      |     |  |  |  |  |
|----------------------------------------------------------------------------------------------------|------|------|------|-----|--|--|--|--|
| Dropout Proneness                                                                                                    | 35.0 | 44.2 | 40.2 | 8%  |  |  |  |  |
| Predicted Academic Difficulty                                                                                                    | 35.5 | 41.6 | 38.9 | 7%  |  |  |  |  |
| Educational Stress                                                                                                    | 50.1 | 57.5 | 54.2 | 24% |  |  |  |  |
| Receptivity to Institutional Help                                                                                                    | 60.6 | 55.8 | 57.9 | 27% |  |  |  |  |

## Form C:

#### Section A

| % of Students wi                                                                      |                |                              |                              |                              |                         |  |
|---------------------------------------------------------------------------------------|----------------|------------------------------|------------------------------|------------------------------|-------------------------|--|
| Local Means on Major                                                                  | Scales         | Females                      | Males                        | Total                        | for Assistance          |  |
| Summary Observation                                                                   | ons            |                              |                              |                              |                         |  |
| Overall Risk Index<br>Acknowledged Academi<br>Apprehension Index<br>Receptivity Index | ic Needs Index | 32.8<br>55.7<br>53.3<br>51.7 | 36.9<br>48.1<br>51.4<br>47.1 | 34.3<br>52.9<br>52.6<br>50.0 | 6%<br>21%<br>18%<br>18% |  |

Use Section A, page 3, of the Summary and Planning Report (demographics) to complete Section 3 of the Graphic

### Forms A and B Preview:

| Plans to Work               | N   | %    |
|-----------------------------|-----|------|
| 0 (I have no plans to work) | 108 | 32.7 |
| 1 to 10 hours per week      | 120 | 36.4 |
| 11 to 20 hours per weak     | 79  | 22.6 |
| 21 to 30 hours per week     | 16  | 4.8  |
| 31 to 40 hours per week     | 4   | 1.2  |
| over 40 hours per week      | 4   | 1.2  |
| High School GPA             | N   | %    |
| А                           | 93  | 28.2 |
| B+                          | 125 | 37.9 |
| В                           | 62  | 18.8 |
| C+                          | 41  | 12.4 |
| C                           | 8   | 2.4  |
| D+                          | 0   | 0.0  |
| D                           | 1   | 0.3  |
| General Academic Knowledge  | Ν   | %    |
| Highest 20%                 | 88  | 26.7 |
| Next Highest 20%            | 152 | 46.1 |
| Middle 20%                  | 88  | 26.7 |
| Next Lowest 20%             | 2   | 0.6  |
| Lowest 20%                  | 0   | 0.0  |

## Form C:

Academic Characteristics

| / toudenno onaraotenstios                      |     |
|------------------------------------------------|-----|
| Self-assessment                                | Ν   |
| An "A" student                                 | 185 |
| A "B" student                                  | 482 |
| A "C" student                                  | 101 |
| Less than a "C" student                        | 5   |
| Preference for Learning                        | Ν   |
| Online                                         | 77  |
| On campus                                      | 666 |
| At a site in my community                      | 17  |
| At a site outside of my community              | 7   |
| At my employment site                          | 6   |
| Through correspondence courses                 | 0   |
| Credit for Prior Learning                      | Ν   |
| Previous college credits earned                | 132 |
| Learning from military training                | 3   |
| Learning from prior job or life<br>experiences | 37  |
| More than one above                            | 20  |
| Other                                          | 77  |
| Not applicable                                 | 504 |
| Personal Background                            |     |
| Age                                            | Ν   |
| 24 and younger                                 | 726 |
| 25 to 34                                       | 35  |
| 35 to 44                                       | 12  |
| 45 to 54                                       | 0   |
| 55 to 64                                       | 0   |
| 65 and older                                   | 0   |
|                                                |     |

#### Racial/Ethnic Origin

| Ruela/Ethnic Origin                   |     |
|---------------------------------------|-----|
| Black/African-American                | 19  |
| American Indian or Alaskan            | 3   |
| Native                                |     |
| Asian or Pacific Islander             | 32  |
| White/Caucasian                       | 234 |
| Hispanic or Latino                    | 18  |
| Multiethnic or other ethnic origin    | 19  |
| Prefer not to respond                 | 5   |
| Mother's/Guardian's Highest           | Ν   |
| Level of Education                    |     |
| 8 years or less of elementary school  | 2   |
| some high school but no diploma       | 2   |
| a high school diploma or equivalent   | 43  |
| 1 to 3 years of college (including    |     |
| study at a technical, community, or   |     |
| junior college)                       | 73  |
| a 4-year undergraduate college degree |     |
| (bachelor's degree)                   | 98  |
| a master's degree                     | 74  |
| a professional degree (medicine,      |     |
| dentistry, law, philosophy, or other  |     |
| similar degrees)                      | 36  |
| Father's/Guardian's Highest           | N   |
| Level of Education                    |     |
| 8 years or less of elementary school  | 4   |
|                                       |     |

Ν

#### Personal Background (continued)

| %                                                                   | Ethnic Origin                                                                                                    | Ν                                                    | %                                                            |  |
|---------------------------------------------------------------------|----------------------------------------------------------------------------------------------------|------------------------------------------------------|--------------------------------------------------------------|--|
| 23.9                                                                | Alaskan Native                                                                                                    | 0                                                    | 0.0                                                          |  |
| 62.4                                                                | American Indian                                                                                                    | 1                                                    | 0.1                                                          |  |
| 13.1                                                                | Asian                                                                                                    | 18                                                   | 2.3                                                          |  |
| 0.6                                                                 | Black/African-American                                                                                                    | 216                                                  | 27.9                                                         |  |
| 0.0                                                                 | Hispanic or Latino (including Puerto                                                                                                    |                                                      |                                                              |  |
| %                                                                   | Rican)                                                                                                    | 84                                                   | 10.9                                                         |  |
| 10.0                                                                | Native Hawaiian or Pacific Islander                                                                                                    | 1                                                    | 0.1                                                          |  |
| 86.2                                                                | White/Caucasian                                                                                                    | 403                                                  | 52.1                                                         |  |
| 2.2                                                                 | Multi-racial                                                                                                    | 40                                                   | 5.2                                                          |  |
| 0.9                                                                 | Other                                                                                                    | 8                                                    | 1.0                                                          |  |
| 0.8                                                                 | Marital Status                                                                                                    | Ν                                                    | %                                                            |  |
| 0.0                                                                 | Single                                                                                                    | 745                                                  | 96.4                                                         |  |
|                                                                     | Married/domestic partner                                                                                                    | 25                                                   | 3.2                                                          |  |
| %                                                                   | Widowed                                                                                                    | 0                                                    | 0.0                                                          |  |
| 17.1                                                                | Dependents                                                                                                    | N                                                    | %                                                            |  |
| 0.4                                                                 | Dependents                                                                                                    |                                                      | /0                                                           |  |
| 0.4                                                                 |                                                                                                    |                                                      |                                                              |  |
| 0.4                                                                 | Yes                                                                                                    | 144                                                  | 18.6                                                         |  |
| 4.8                                                                 | Yes<br>No                                                                                                    | 144<br>629                                           | 18.6<br>81.4                                                 |  |
| 4.8<br>2.6                                                          | 1                                                                                                    |                                                      |                                                              |  |
| 4.8<br>2.6<br>10.0                                                  | No                                                                                                    | 629                                                  | 81.4                                                         |  |
| 4.8<br>2.6                                                          | No<br>First Generation                                                                                                    | 629<br>N                                             | 81.4<br>%                                                    |  |
| 4.8<br>2.6<br>10.0                                                  | No<br>First Generation<br>Yes (If yes, skip the next item.)                                                                                                    | 629<br>N                                             | 81.4<br>%                                                    |  |
| 4.8<br>2.6<br>10.0                                                  | No<br>First Generation<br>Yes (If yes, skip the next item.)<br>No (If no, proceed to the next item and                                                                                                    | 629<br>N<br>231                                      | 81.4<br>%<br>29.9                                            |  |
| 4.8<br>2.6<br>10.0<br>65.2                                          | No<br>First Generation<br>Yes (If yes, skip the next item.)<br>No (If no, proceed to the next item and<br>mark all that apply.)<br>Family Members Who Attended                                                             | 629<br>N<br>231<br>542                               | 81.4<br>%<br>29.9<br>70.1                                    |  |
| 4.8<br>2.6<br>10.0<br>65.2<br>%<br>93.9                             | No<br>First Generation<br>Yes (If yes, skip the next item.)<br>No (If no, proceed to the next item and<br>mark all that apply.)<br>Family Members Who Attended<br>College                                                  | 629<br>N<br>231<br>542<br>N                          | 81.4<br>%<br>29.9<br>70.1                                    |  |
| 4.8<br>2.6<br>10.0<br>65.2<br>%<br>93.9<br>4.5                      | No<br>First Generation<br>Yes (If yes, skip the next item.)<br>No (If no, proceed to the next item and<br>mark all that apply.)<br>Family Members Who Attended<br>College<br>Spouse                                        | 629<br>N<br>231<br>542<br>N<br>11                    | 81.4<br>%<br>29.9<br>70.1<br>%<br>1.4                        |  |
| 4.8<br>2.6<br>10.0<br>65.2<br>%<br>93.9                             | No<br>First Generation<br>Yes (If yes, skip the next item.)<br>No (If no, proceed to the next item and<br>mark all that apply.)<br>Family Members Who Attended<br>College<br>Spouse<br>Son                                 | 629<br>N<br>231<br>542<br>N<br>11<br>1               | 81.4<br>%<br>29.9<br>70.1<br>%<br>1.4<br>0.1<br>0.1          |  |
| 4.8<br>2.6<br>10.0<br>65.2<br>%<br>93.9<br>4.5<br>1.6               | No<br>First Generation<br>Yes (If yes, skip the next item.)<br>No (If no, proceed to the next item and<br>mark all that apply.)<br>Family Members Who Attended<br>College<br>Spouse<br>Son<br>Daughter                     | 629<br>N<br>231<br>542<br>N<br>11<br>1<br>1          | 81.4<br>%<br>29.9<br>70.1<br>%<br>1.4<br>0.1<br>0.1<br>52.1  |  |
| 4.8<br>2.6<br>10.0<br>65.2<br>%<br>93.9<br>4.5<br>1.6<br>0.0        | No<br>First Generation<br>Yes (If yes, skip the next item.)<br>No (If no, proceed to the next item and<br>mark all that apply.)<br>Family Members Who Attended<br>College<br>Spouse<br>Son<br>Daughter<br>Mother           | 629<br>N<br>231<br>542<br>N<br>11<br>1<br>1<br>403   | 81.4<br>%<br>29.9<br>70.1<br>%<br>1.4<br>0.1<br>52.1<br>38.7 |  |
| 4.8<br>2.6<br>10.0<br>65.2<br>%<br>93.9<br>4.5<br>1.6<br>0.0<br>0.0 | No<br>First Generation<br>Yes (If yes, skip the next item.)<br>No (If no, proceed to the next item and<br>mark all that apply.)<br>Family Members Who Attended<br>College<br>Spouse<br>Son<br>Daughter<br>Mother<br>Father | 629<br>N<br>231<br>542<br>N<br>11<br>1<br>403<br>299 | 81.4<br>%<br>29.9<br>70.1<br>%<br>1.4<br>0.1<br>52.1<br>38.7 |  |

#### Section A Highest Degree Sought % Ν % 5.8 0.3 none 1 0.9 a 1-year certificate 0 0.0 a 2-year college degree (associate) 0 0.0 9.7 a 4-year college degree (bachelor's) 114 34.5 70.9 a master's degree 33.0 109 a professional degree (medicine, dentistry, law, philosophy, or other similar degrees) 5.5 5.8 1.5 106 32.1 % Perceived Academic Ability Ν % 2 Considerably below average 0.6 0.6 Slightly below average 8 2.4 0.6 Average 48 14.5 13.0 Slightly above average 126 38.2 Considerably above average 119 36.1 22.1 Extremely high (in the top 5%) 27 8.2 Decision to Apply to College Ν % 29.7 22.4 7 Few days before 2.1 Few weeks before 27 8.2 Many months before 296 89.7 10.9 High Desire to Transfer % Ν % 80th percentile or above 44 13.3 1.2

Section A

#### College Plans

| College Flans                                                                                                    | Secu                                        |                                              |   |
|----------------------------------------------------------------------------------------------------|---------------------------------------------|----------------------------------------------|---|
| Decision to Enroll                                                                                                    | N                                           | %                                            |   |
| A few days before classes began                                                                                                    | 26                                          | 3.4                                          |   |
| A few weeks before classes began                                                                                                    | 161                                         | 20.8                                         |   |
| Many months before classes began                                                                                                    | 586                                         | 75.8                                         |   |
| Enrollment Status                                                                                                    | Ν                                           | %                                            |   |
| Full-time                                                                                                    | 661                                         | 85.5                                         |   |
| Part-time                                                                                                    | 112                                         | 14.5                                         |   |
| Current Level of Employment                                                                                                    | N                                           | %                                            |   |
| Full-time                                                                                                    | 86                                          | 11.1                                         |   |
| Part-time                                                                                                    | 410                                         | 53.0                                         |   |
| Not employed                                                                                                    | 277                                         | 35.8                                         |   |
| Plans to Work                                                                                                    | N                                           | %                                            |   |
| 0 (I have no plans to work)                                                                                                    | 144                                         | 18.6                                         |   |
| 1 to 10 hours per week                                                                                                    | 110                                         | 14.2                                         |   |
| 11 to 20 hours per week                                                                                                    | 251                                         | 32.5                                         | _ |
| 21 to 30 hours per week                                                                                                    | 171                                         | 22.1                                         |   |
| 31 to 40 hours per week                                                                                                    | 81                                          | 10.5                                         |   |
| More than 40 hours per week                                                                                                    | 16                                          | 2.1                                          |   |
| Degree Sought                                                                                                    | Ν                                           | %                                            |   |
| Associate degree                                                                                                    | 509                                         | 65.8                                         |   |
| Bachelor's degree                                                                                                    | 161                                         | 20.8                                         |   |
| Master's degree                                                                                                    |                                             |                                              |   |
| Master a degree                                                                                                    | 22                                          | 2.8                                          |   |
| Doctorate or professional degree                                                                                                    | 22<br>20                                    | 2.8<br>2.6                                   |   |
|                                                                                                    |                                             |                                              |   |
| Doctorate or professional degree<br>Certification (initial or renewal)<br>Self-improvement/pleasure                                                                                                    | 20<br>13<br>3                               | 2.6<br>1.7<br>0.4                            |   |
| Doctorate or professional degree<br>Certification (initial or renewal)<br>Self-improvement/pleasure<br>Job-related training                                                                                                    | 20<br>13<br>3<br>7                          | 2.6<br>1.7<br>0.4<br>0.9                     |   |
| Doctorate or professional degree<br>Certification (initial or renewal)<br>Self-improvement/pleasure                                                                                                    | 20<br>13<br>3                               | 2.6<br>1.7<br>0.4                            |   |
| Doctorate or professional degree<br>Certification (initial or renewal)<br>Self-improvement/pleasure<br>Job-related training                                                                                                    | 20<br>13<br>3<br>7                          | 2.6<br>1.7<br>0.4<br>0.9                     |   |
| Doctorate or professional degree<br>Certification (initial or renewal)<br>Self-improvement/pleasure<br>Job-related training<br>Other educational goal                                                                                                    | 20<br>13<br>3<br>7<br>38                    | 2.6<br>1.7<br>0.4<br>0.9<br>4.9              |   |
| Doctorate or professional degree<br>Certification (initial or renewal)<br>Self-improvement/pleasure<br>Job-related training<br>Other educational goal<br>Academic Plans<br>To complete this course/this term<br>To complete a degree/program at                     | 20<br>13<br>3<br>7<br>38<br><b>N</b><br>119 | 2.6<br>1.7<br>0.4<br>0.9<br>4.9<br>%<br>15.4 |   |
| Doctorate or professional degree<br>Certification (initial or renewal)<br>Self-improvement/pleasure<br>Job-related training<br>Other educational goal<br>Academic Plans<br>To complete this course/this term<br>To complete a degree/program at<br>this institution | 20<br>13<br>3<br>7<br>38<br><b>N</b>        | 2.6<br>1.7<br>0.4<br>0.9<br>4.9              |   |
| Doctorate or professional degree<br>Certification (initial or renewal)<br>Self-improvement/pleasure<br>Job-related training<br>Other educational goal<br>Academic Plans<br>To complete this course/this term<br>To complete a degree/program at                     | 20<br>13<br>3<br>7<br>38<br><b>N</b><br>119 | 2.6<br>1.7<br>0.4<br>0.9<br>4.9<br>%<br>15.4 |   |

RuffaloNL.com

Section B

Use Section B, Recommendations, on page 4 of the Summary and Planning Report to complete Students' Top 10 Requests for Assistance in Section 3 of the Graphic. The Top 10 requests are highlighted in the Summary and Planning Report for easy identification.

The strength of each recommendation is indicated by its mean priority score (0 = low; 10 = high):

| Recommendations                                     |                            |                                                      |                                                      |                            |                                              |
|-----------------------------------------------------|----------------------------|------------------------------------------------------|------------------------------------------------------|----------------------------|----------------------------------------------|
| Ву Туре                                             | Mean<br>Priority<br>Scores | % of<br>Students<br>Requesting<br>Assistanc <u>e</u> | By Percent of Students Requesting Assistance         | Mean<br>Priority<br>Scores | % of<br>Students<br>Requesting<br>Assistance |
| Get help with exam skills                           | 6.41                       | 65%                                                  | Get help in selecting an academic program            | 7.04                       | 81%                                          |
| Get help with study habits                          | 6.43                       | 65%                                                  | Discuss the qualifications for careers               | 6.97                       | 80%                                          |
| Get help with writing skills                        | 6.18                       | 58%                                                  | Get help in selecting a career                       | 6.72                       | 74%                                          |
| Get help with basic math skills                     | 5.97                       | 54%                                                  | Discuss job market for college graduates             | 6.69                       | 74%                                          |
| Get tutoring in selected areas                      | 6.02                       | 58%                                                  | Discuss advantages/disadvantages of careers          | 6.68                       | 73%                                          |
| Get help with reading skills                        | 5.68                       | 46%                                                  | Get help in meeting new friends                      | 6.62                       | 71%                                          |
| Discuss attitude toward school with counselor       | 5.84                       | 27%                                                  | Get information about clubs and social organizations | 6.50                       | 66%                                          |
| Discuss an unwanted habit with counselor            | 5.43                       | 35%                                                  | Get help with study habits                           | 6.43                       | 65%                                          |
| Discuss personal relationships and social life with | 5.70                       | 45%                                                  | Get help with exam skills                            | 6.41                       | 65%                                          |
| counselor                                           |                            |                                                      | Get information about student activities             | 6.14                       | 59%                                          |
| Discuss family problems with counselor              | 5.30                       | 34%                                                  | Get help with writing skills                         | 6.18                       | 58%                                          |

Use section 4 to list your progress to date and the student success goals you are working to achieve at your institution.

The same information can be inserted into the slides of the corresponding Power Point template.

And, of course, if you have any questions, contact Brandi Phillips (brandi.phillips@ruffalonl.com;

800.876.1117) or Mari Normyle (mari.normyle@ruffalonol.com; 434.384.1698). We also welcome your feedback and the sharing of ways in which you've put these new resources to work in your student success efforts.